## **Jumper Settings Quick Reference**

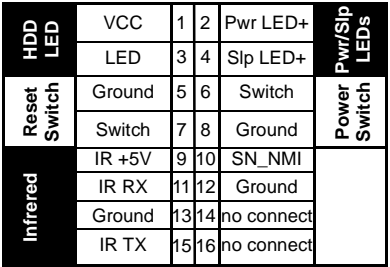

## **Front Panel Connector (J1)**

## **CMOS Reset (JP11)**

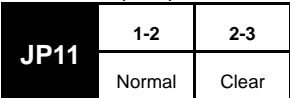

**HILL Hilling** ▒ **MARK 1999** J1  $\mathbf{P}_{11}$ 

If you have been locked out of your system because you forgot your password or set the CMOS incor-

rectly, or have just finished flashing your BIOS follow the instructions below. 1. Power off the system, and disconnect the power supply

- 
- 2. Close pins 2-3 on JP11 (see mini-map for location of JP11)
- 3. Wait about three seconds
- 4. Move jumper back to 1-2, then power on the system again

By following this procedure, you will erase your password and reset the CMOS.